## EJuice LeftOvers Crack Download [Mac/Win] (2022)

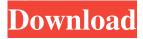

eJuice LeftOvers is a user-friendly and efficient piece of software designed to offer you the means of using all your e-cigarette ingredients, even when you are only left with a few milliliters of certain liquids. Clean and intuitive looks After a fairly rapid installation process, with no events to speak of, you can launch the application and start working with it right away, as it offers a fairly self-explanatory interface. The main window features an 'Add' button, which you will need in order to enter your e-liquids - at least two of them, while the 'Calculate' button will generate the result and display it in the main window. Swiftly create new recipes for your e-cigarette For starters, you

need to enter your remaining ingredients into the program, by entering a name and the percentage of PG (propylenglykol), PEG 400 (polyethylene glycol 400), VG (vegetable Glycerin) and H20 (purified water), their summed percentage being 100. You will also need to input the total quantity in milliliters and the nicotine amount, bearing in mind that the utility only supports metric system units. In order to create a base, you need to have at least two different ingredients. When you are done adding the eliquids, you can press on the 'Calculate' button and eJuice LeftOvers will display the resulting base, along with the corresponding amount for each chemical. However, the results cannot be saved or exported to a file, nor printed, so you need to write them down yourself. A handy tool for creating e-bases

out of leftover ingredients To sum it up, eJuice LeftOvers is a very simple yet reliable application whose main purpose is to help you make use of any remaining liquid for your e-cigarette by combining them into new recipes and using them to the last drop. eJuice LeftOvers, is the king of the crop. 6.10 GBFree eJuice LeftOvers Crack + License Key Latest eJuice LeftOvers Crack + License Key Latest eJuice LeftOvers 4.9 is created by "Jose Luiz da Silva". It is an amazing and also an easy-to-use software that is working perfectly and also has a high speed performance. This software is widely used

EJuice LeftOvers With Serial Key Download [Latest] 2022

Liquid calculator program that will help you

solve a whole new set of problems, solve them and save them in a database for further utilization. With one simple click you will be able to get rid of all the miscalculations and blunders you usually end up with if you just jump in and start mixing up all the ingredients yourself. The program gives you the ability to fully utilize all your liquid by calculating percentages of your required base. This app will allow you to calculate your base with varying quantity of PG, PEG400, VG, water and nicotine, plus to add multiple ingredients at once to help you create more complex base flavors. It will help you use all your liquid as much as possible, so you can get new exciting flavours from the liquids you have left over. The program supports all the most popular eliquids (4ml bottles) and some of their more

experimental blends. It has a user-friendly interface and allows you to save and export all calculated results in csv and txt format. The program was designed to work with both iOS and Android devices, so you can create new recipes and save them to your mobile device, even when you are not on your computer. The database contains a lot of recipes that can be sorted and searched, or a huge amount of information can be exported to csv or txt files, for further usage. Keymacro Features: Manages all your ingredients so you can make the most of your liquid Includes all ingredients available on the market, also out of stock flavors can be added to the database Includes all the most popular e-liquids (4ml bottles) and their most experimental blends You can calculate the percentage of PG, PEG400,

VG, water and nicotine for any base type You can add multiple ingredients to a single base Saves all your results to the database and to your mobile device You can export all your results in csv and txt format Keymacro Instructions: - Download the program and run it - Fill the ingredients fields with what you have left over - Start calculating - Save your results in a.csv file and a.txt file for export. eJuice LeftOvers Activation Code is a user-friendly and efficient piece of software designed to offer you the means of using all your e-cigarette ingredients, even when you are only left with a few milliliters of certain liquids. Clean and intuitive looks After a fairly rapid installation process 77a5ca646e

EJuice LeftOvers Crack + Free License Key

Easy and intuitive software designed to make use of your remaining liquids and create new e-bases out of the leftover ones. EJuice LeftOvers is a user-friendly and efficient piece of software designed to offer you the means of using all your e-cigarette ingredients, even when you are only left with a few milliliters of certain liquids. Clean and intuitive looks After a fairly rapid installation process, with no events to speak of, you can launch the application and start working with it right away, as it offers a fairly self-explanatory interface. The main window features an 'Add' button, which you will need in order to enter your e-liquids - at least two of them, while the 'Calculate'

button will generate the result and display it in the main window. Swiftly create new recipes for your e-cigarette For starters, you need to enter your remaining ingredients into the program, by entering a name and the percentage of PG (propylenglykol), PEG 400 (polyethylene glycol 400), VG (vegetable Glycerin) and H20 (purified water), their summed percentage being 100. You will also need to input the total quantity in milliliters and the nicotine amount, bearing in mind that the utility only supports metric system units. In order to create a base, you need to have at least two different ingredients. When you are done adding the eliquids, you can press on the 'Calculate' button and eJuice LeftOvers will display the resulting base, along with the corresponding amount for each chemical. However, the

results cannot be saved or exported to a file, nor printed, so you need to write them down yourself. A handy tool for creating e-bases out of leftover ingredients To sum it up, eJuice LeftOvers is a very simple yet reliable application whose main purpose is to help you make use of any remaining liquid for your e-cigarette by combining them into new recipes and using them to the last drop. EJuice LeftOvers is a userfriendly and efficient piece of software designed to offer you the means of using all your e-cigarette ingredients, even when you are only left with a few milliliters of certain liquids. Clean and intuitive looks After a fairly rapid installation process, with no events to speak of, you can launch the

What's New In?

Make your last drops count. eJuice LeftOvers is a user-friendly and efficient piece of software designed to offer you the means of using all your e-cigarette ingredients, even when you are only left with a few milliliters of certain liquids. Clean and intuitive looks After a fairly rapid installation process, with no events to speak of, you can launch the application and start working with it right away, as it offers a fairly self-explanatory interface. The main window features an 'Add' button, which you will need in order to enter your e-liquids - at least two of them, while the 'Calculate' button will generate the result and display it in the main window. Swiftly create new recipes for your e-cigarette For starters, you need to enter your remaining ingredients

into the program, by entering a name and the percentage of PG (propylenglykol), PEG 400 (polyethylene glycol 400), VG (vegetable Glycerin) and H20 (purified water), their summed percentage being 100. You will also need to input the total quantity in milliliters and the nicotine amount, bearing in mind that the utility only supports metric system units. In order to create a base, you need to have at least two different ingredients. When you are done adding the eliquids, you can press on the 'Calculate' button and eJuice LeftOvers will display the resulting base, along with the corresponding amount for each chemical. However, the results cannot be saved or exported to a file, nor printed, so you need to write them down yourself. A handy tool for creating e-bases out of leftover ingredients To sum it up,

eJuice LeftOvers is a very simple yet reliable application whose main purpose is to help you make use of any remaining liquid for your e-cigarette by combining them into new recipes and using them to the last drop.Pentacam Slit Lamp Image Verification of Penetrating Keratoplasty With Primary Amscysic Cataract Extraction. To investigate the outcome of penetrating keratoplasty (PK) with primary amsciotic cataract extraction. Interventional case series. A retrospective analysis of 69 consecutive patients undergoing PK from 2010 to 2016 with primary amsciotic cataract extraction was performed. Patients were followed for up to 13 years. Main outcome measures included best-corrected visual acuity, refractive error, and astigmatism. A subgroup of patients

underwent anterior-segment optical coherence tomography (ASOCT) as a part of the follow-up protocol. A total of 69 eyes (36 right eyes, 33 left eyes) of 36

## **System Requirements:**

This game has been tested on Windows 7, 8, 10, and Mac OS X The Best Word Games 2019! 1. Best Word Puzzle: Words are tricky, or not! From the simplest, to the most advanced, playing and winning in this game is what brings you a challenge. The games are sorted by difficulty level. Find the right word among a group of letters, letters that are all correct words, or simple misspelled words. You can use the filters to make your search easier. When playing in one-word,

https://juliepetit.com/syncplify-me-notepad-1-0-11-51-crack-with-license-key-free-win-mac-updated-2022/

 $\underline{https://tutorizone.com/wp\text{-}content/uploads/2022/06/mollgea.pdf}$ 

http://tekbaz.com/2022/06/06/tipard-pdf-to-word-converter-crack-incl-product-key-x64/

https://www.cyclamens-gym.fr/wp-content/uploads/giseign.pdf

https://oceanofcourses.com/?p=5935

https://4g89.com/wp-content/uploads/2022/06/kalchau.pdf

http://nuihoney.com/wp-content/uploads/2022/06/joyclem.pdf

https://www.vakantiehuiswinkel.nl/linguify-s-crack-download-win-mac-latest-2022/

http://www.jobverliebt.de/wp-content/uploads/faeele.pdf

http://aceite-oliva.online/2022/06/06/client-server-comm-lib-for-xbase-crack-product-key-3264bit-updated-2022/

15 / 16